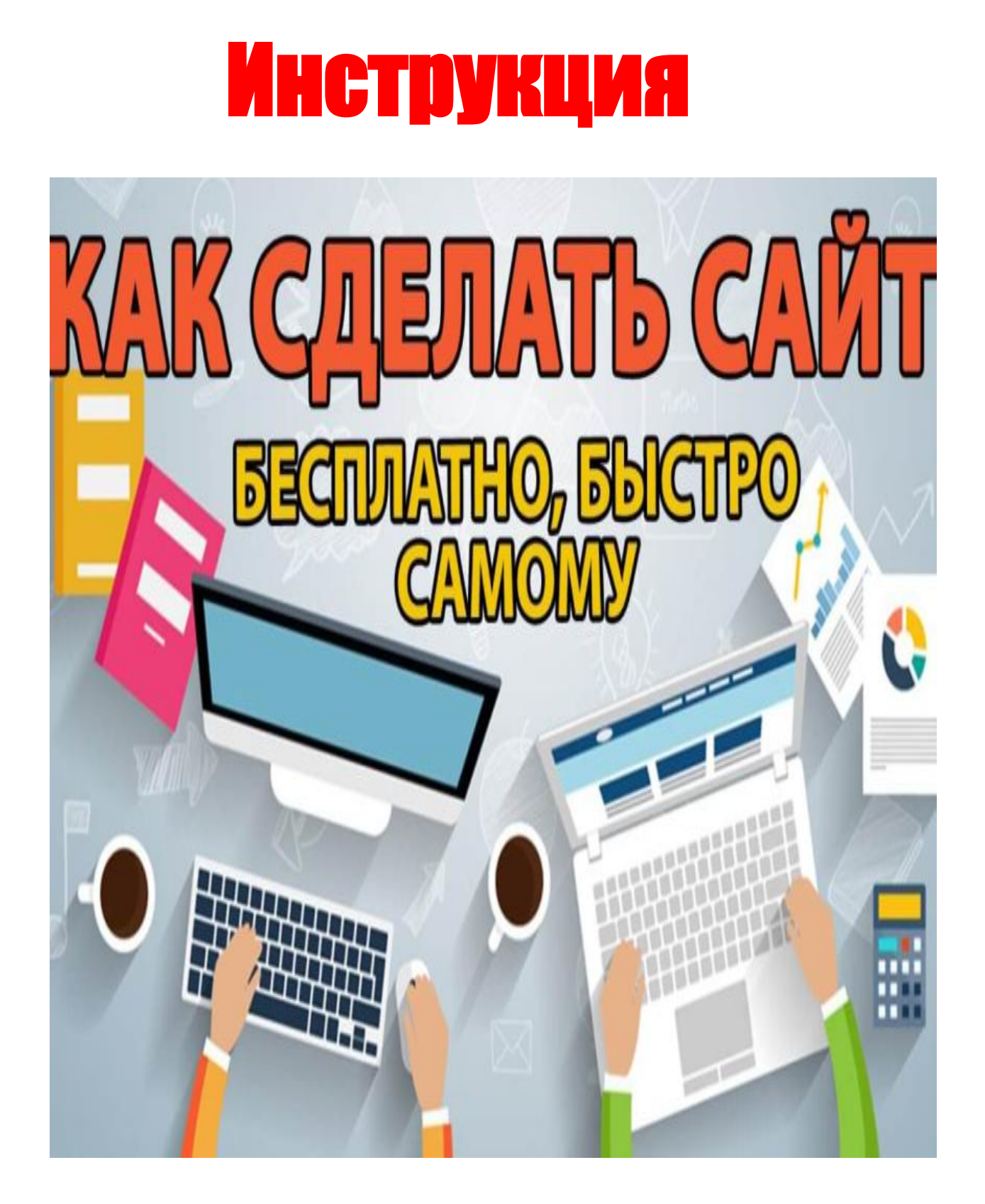

 **Разработали: Устинова Л.В. Ведерникова Н.А.**

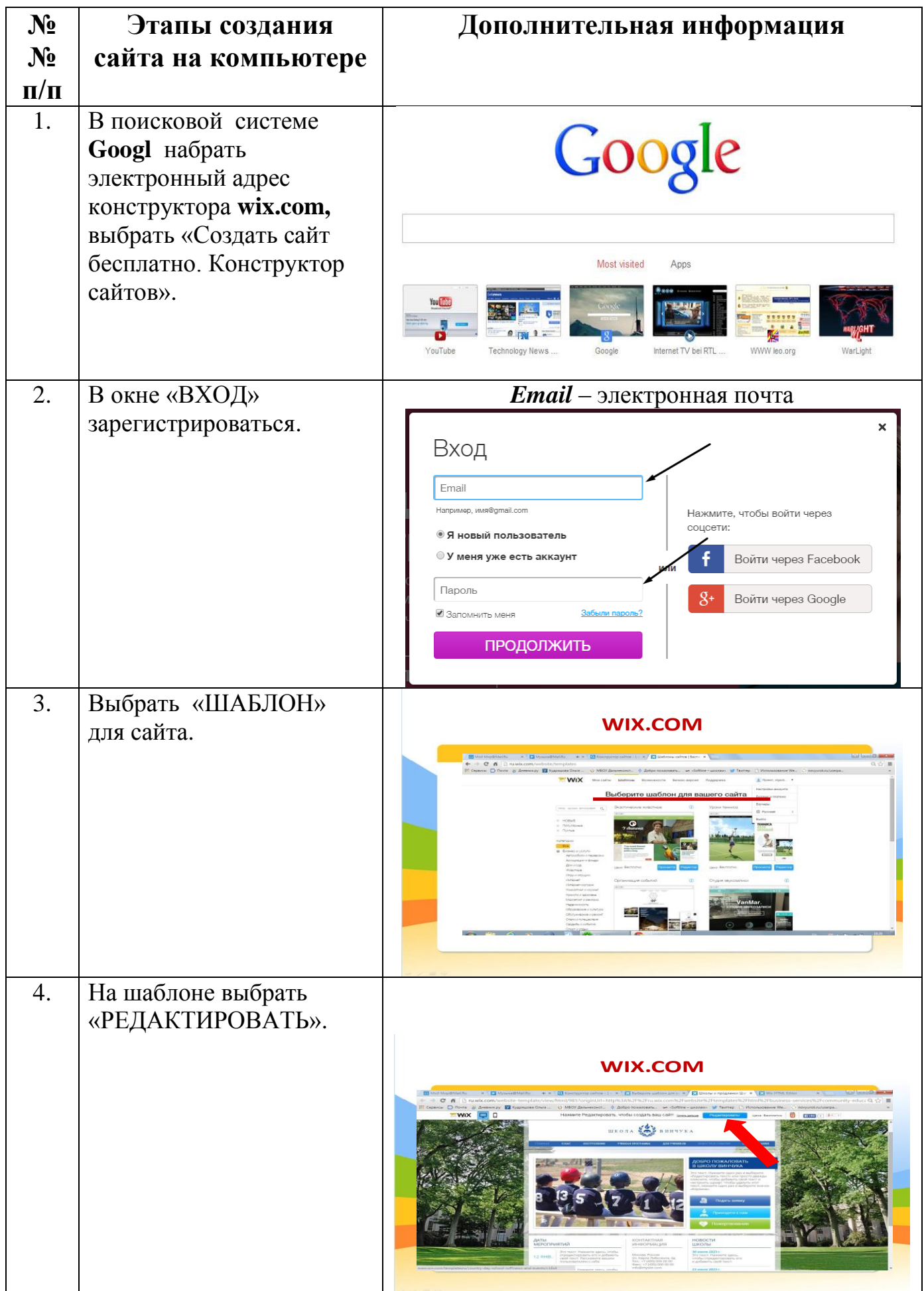

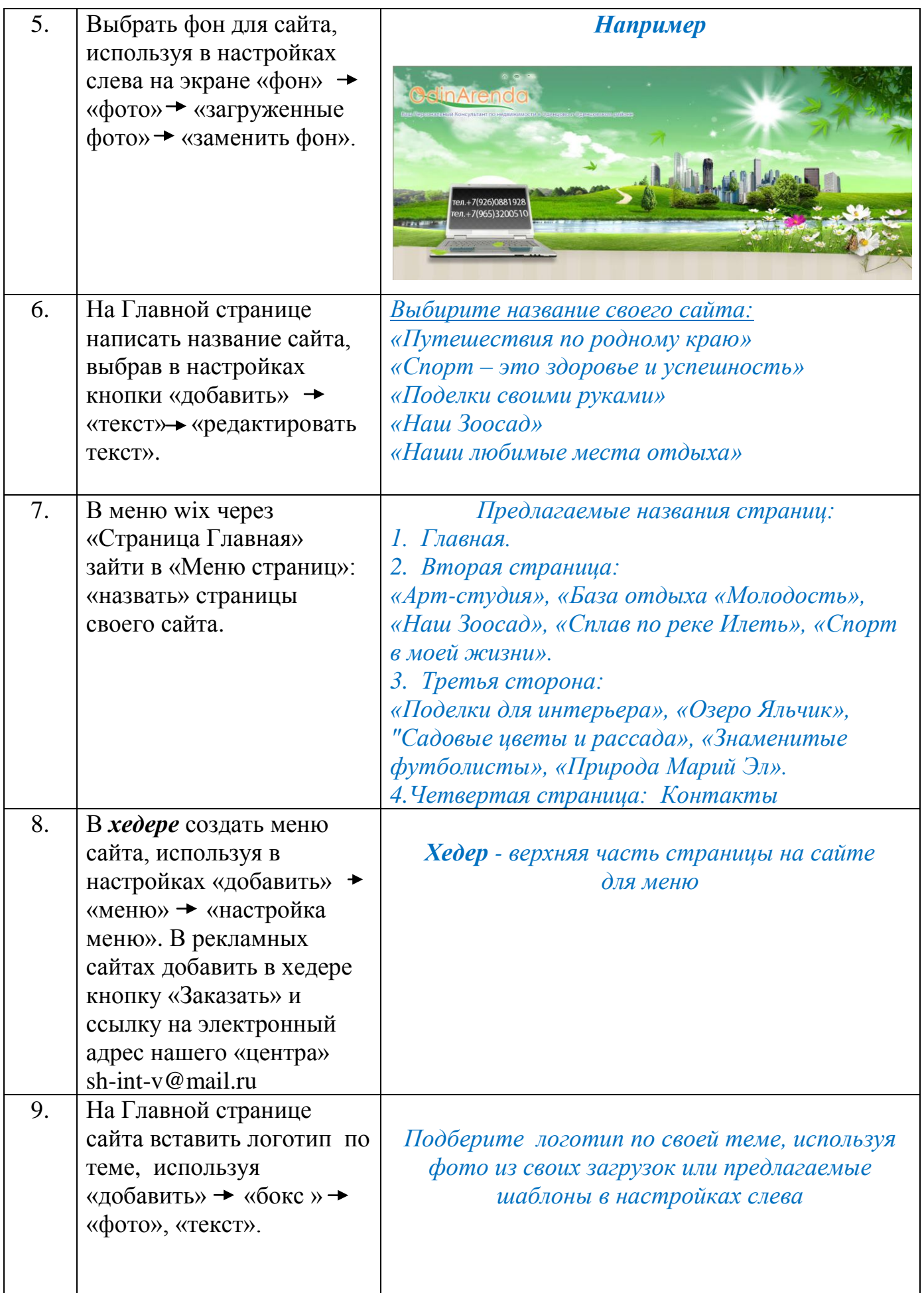

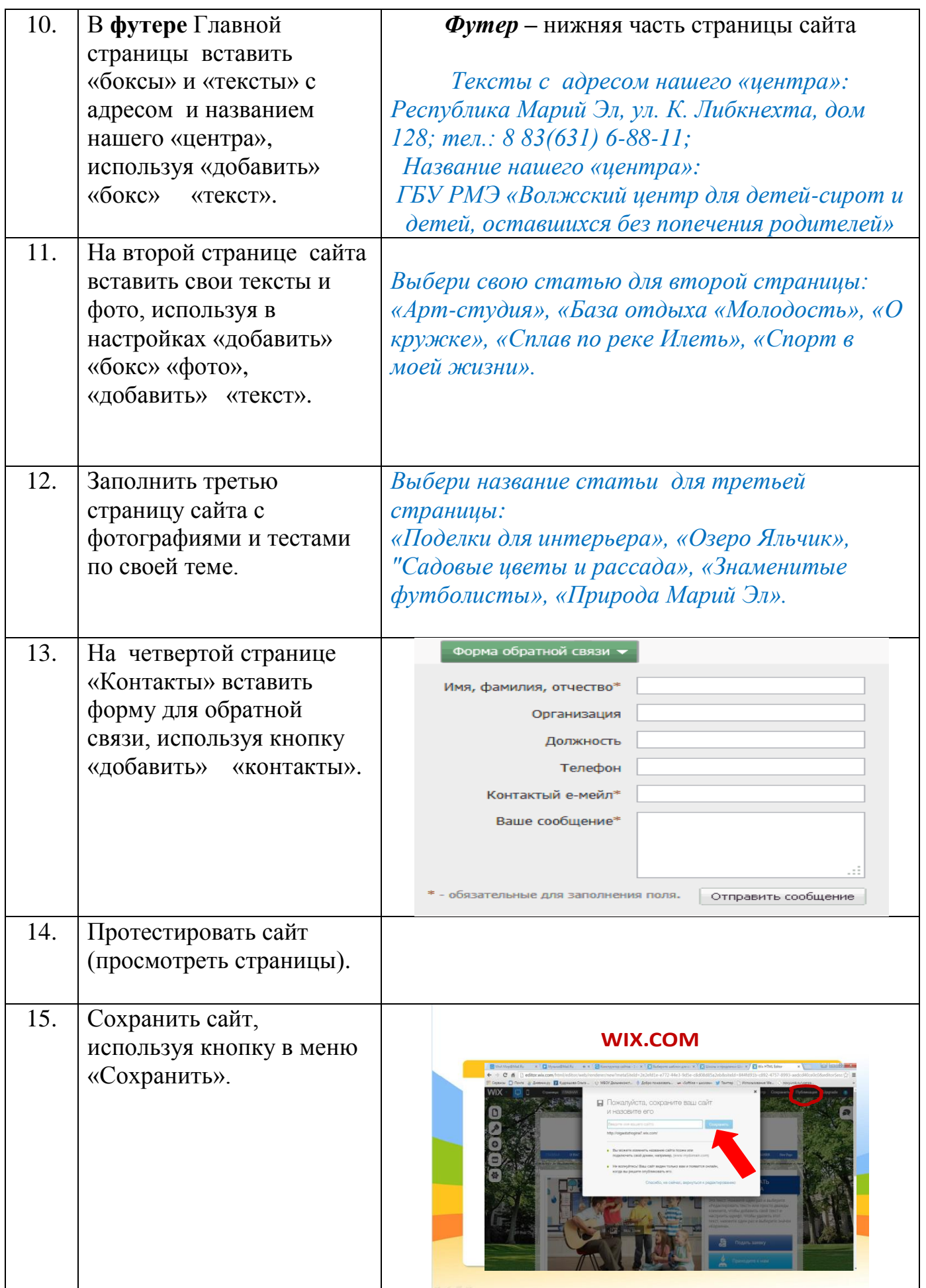

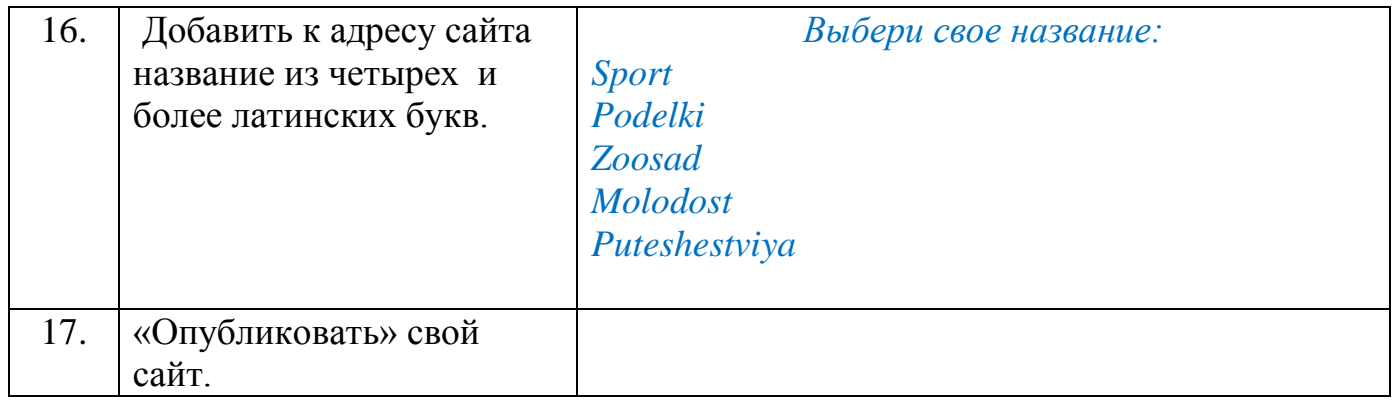